Anúncio [Angelo Bruno Braga](https://pt.community.intersystems.com/user/angelo-bruno-braga) · Fev. 21, 2022

# **Votação Iniciada para o Concurso Python InterSystems**

É hora de votar!

Dêem seus votos para as melhores aplicações do [Concurso Python InterSystems](https://pt.community.intersystems.com/post/concurso-python-intersystems):

 [Votem em seus favoritos](https://openexchange.intersystems.com/contest/21)

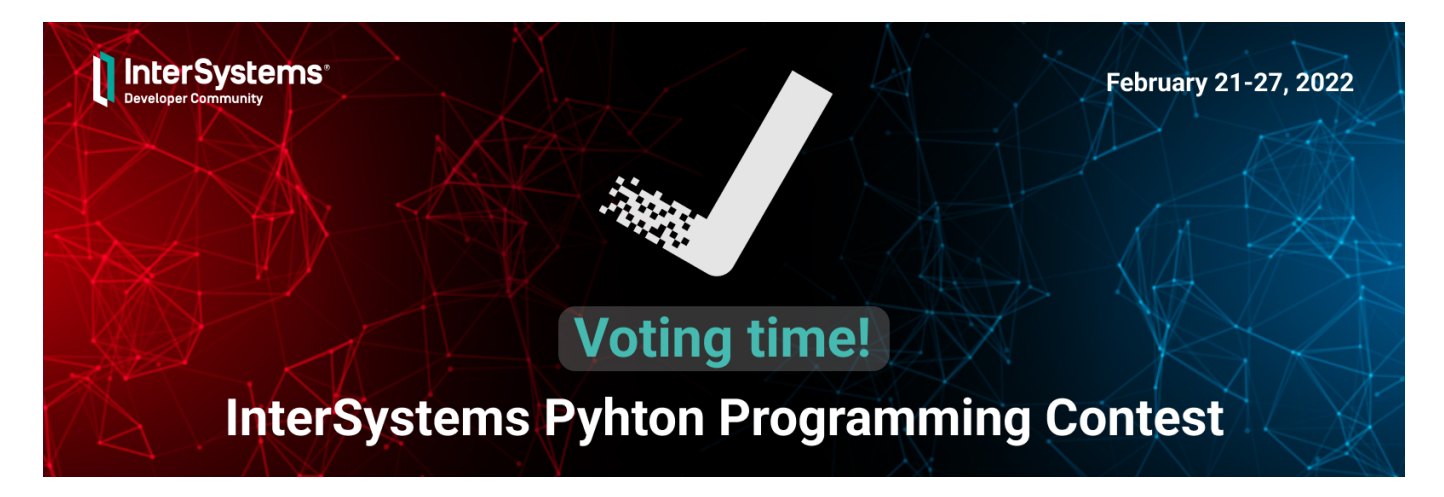

Como votar? Detalhes abaixo.

## **Nominação dos Especialistas:**

Um júri experiente da InterSystems irá escolher os melhores apps para determinar os prêmios na Nominação dos Especialistas. Dêem as boas vindas aos nossos especialistas InterSystems:

⭐️ [@Benjamin De Boe](https://pt.community.intersystems.com/user/benjamin-de-boe), Gerente de Produto ⭐️ [@Raj Singh,](https://pt.community.intersystems.com/user/raj-singh-0) Gerente de Produto ⭐️ [@Bob Kuszewski](https://pt.community.intersystems.com/user/bob-kuszewski), Gerente de Produto ⭐️ [@Stefan Wittmann](https://pt.community.intersystems.com/user/stefan-wittmann), Gerente de Produto ⭐️ [@Thomas Dyar](https://pt.community.intersystems.com/user/thomas-dyar), Especialista de Produto ⭐️ [@Aleksandar Kovacevic,](https://pt.community.intersystems.com/user/aleksandar-kovacevic) Engenheiro de Vendas ⭐️ [@Eduard Lebedyuk,](https://pt.community.intersystems.com/user/eduard-lebedyuk) Engenheiro de Vendas ⭐️ [@Sergey Lukyanchikov](https://pt.community.intersystems.com/user/sergey-lukyanchikov), Engenheiro de Vendas ⭐️ [@Guillaume Rongier](https://pt.community.intersystems.com/user/guillaume-rongier-1), Engenheiro de Vendas ⭐️ [@Alex Woodhead](https://pt.community.intersystems.com/user/alex-woodhead), Especialista Técnico ⭐️ [@Jon Willeke,](https://pt.community.intersystems.com/user/jon-willeke) Distinto Engenheiro de Desenvolvimento de Qualidade ⭐️ [@Evgeny Shvarov](https://pt.community.intersystems.com/user/evgeny-shvarov), Gestor do Ecossistema de Desenvolvedores

## **Nominação da Comunidade:**

Para cada usuário as maiores pontuações serão selecionadas de duas das categorias abaixo:  $Condicões$ 

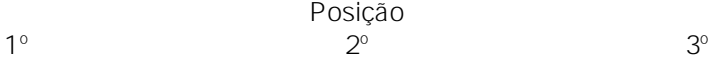

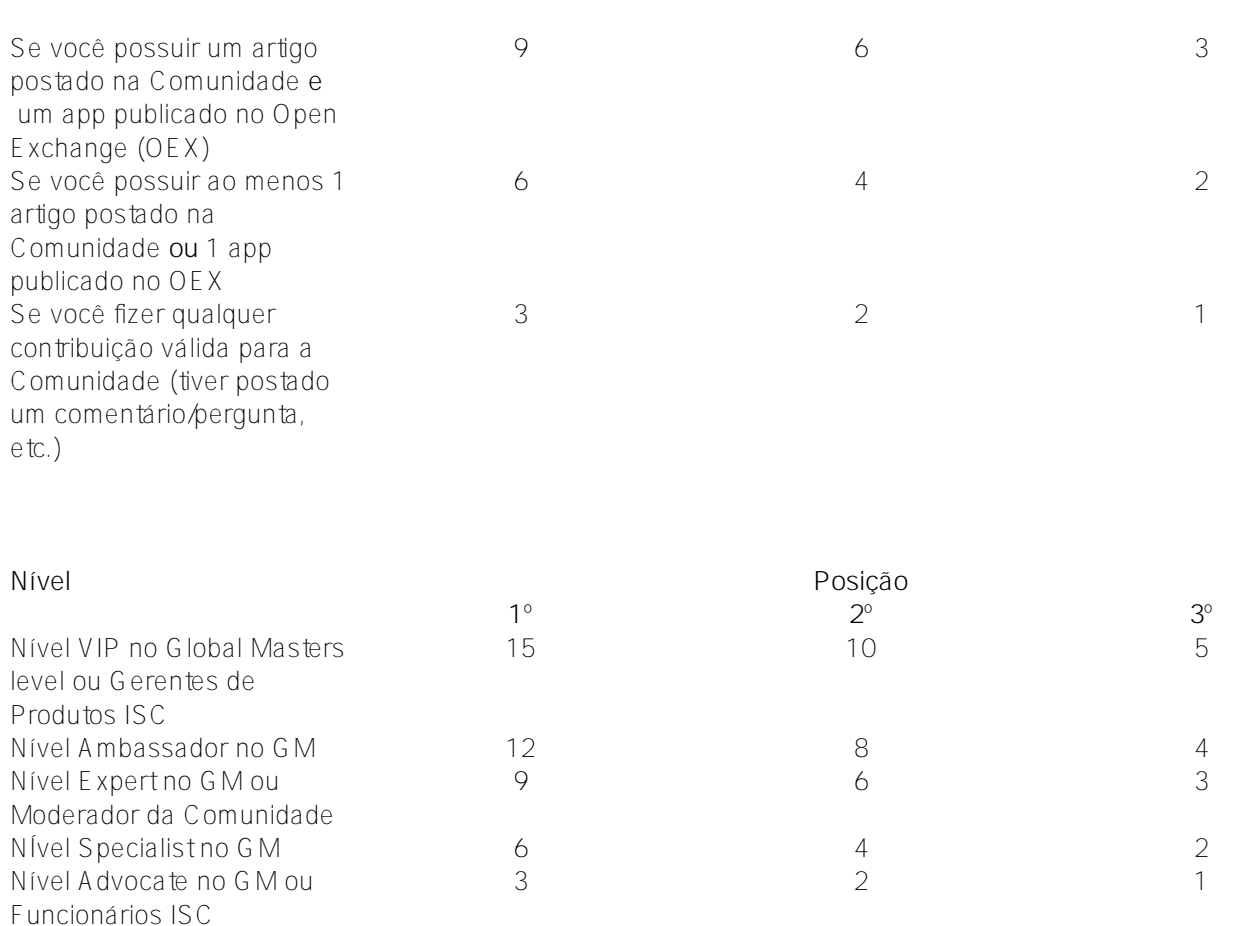

## **Voto Cego!**

O número de votos para cada aplicativo serão ocultados de todos. Uma vez por dia iremos publicar o placar nos comentários da [postagem original.](https://community.intersystems.com/post/intersystems-python-contest-voting)

A ordem de exibição dos projetos na [página do Concurso](http://openexchange.intersystems.com/contest/21) será a seguinte: serão exibidas primeiro as aplicações que foram enviadas primeiro, ou seja, serão exibidas no começo da lista as que forem enviadas mais cedo.

*P.S. Não se esqueçam de se subscrever nesta postagem (clique no ícone do sino) para ser notificado dos novos comentários feitos a esta postagem..*

### **Para participar da votação é necessário:**

- 1. Se logar no [Open Exchange](https://openexchange.intersystems.com/)  As credenciais da Comunidade de Desenvolvedores funcionarão.
- 2. Faça qualquer contribuição válida para a Comunidade de Desenvolvedores responda ou crie perguntas, escreva um artigo, publique aplicações no Open Exchange – e você estará apto a votar. [Verifique esta](https://pt.community.intersystems.com/post/como-se-tornar-um-membro-atuante-na-comunidade) [postagem](https://pt.community.intersystems.com/post/como-se-tornar-um-membro-atuante-na-comunidade) sobre as formas de fazer contribuições válidas para a Comunidade de Desenvolvedores.

Se você mudar de ideia após votar, cancele sua escolha e dê seu voto para outra aplicação!

[Apoie a aplicação que você gostar mais!](http://openexchange.intersystems.com/contest/21)

*Nota: É permitido aos participantes do concurso corrigir os problemas e fazer melhorias em seus aplicativos durante a semana de votação então, não perca a oportunidade !*

[#Python](https://pt.community.intersystems.com/tags/python) [#InterSystems IRIS](https://pt.community.intersystems.com/tags/intersystems-iris) [#Open Exchange](https://pt.community.intersystems.com/tags/open-exchange)

**origem:**[https://pt.community.intersystems.com/post/vota%C3%A7%C3%A3o-iniciada-para-o-concurso-python](https://pt.community.intersystems.com/https://pt.community.intersystems.com/post/vota%C3%A7%C3%A3o-iniciada-para-o-concurso-python-intersystems)[intersystems](https://pt.community.intersystems.com/https://pt.community.intersystems.com/post/vota%C3%A7%C3%A3o-iniciada-para-o-concurso-python-intersystems)